# PROLOG: CONTROLLING BACKTRACKING, CUT AND NEGATION

Ivan Bratko University of Ljubljana

These slides are meant to be used with a Prolog system to demonstrate the examples, and the book: I. Bratko, Prolog Programming for Artificial Intelligence, 4th edn., Pearson Education 2011. The slides are not selfsufficient.

#### EXAMPLE: STATE OF POLLUTION ALERT

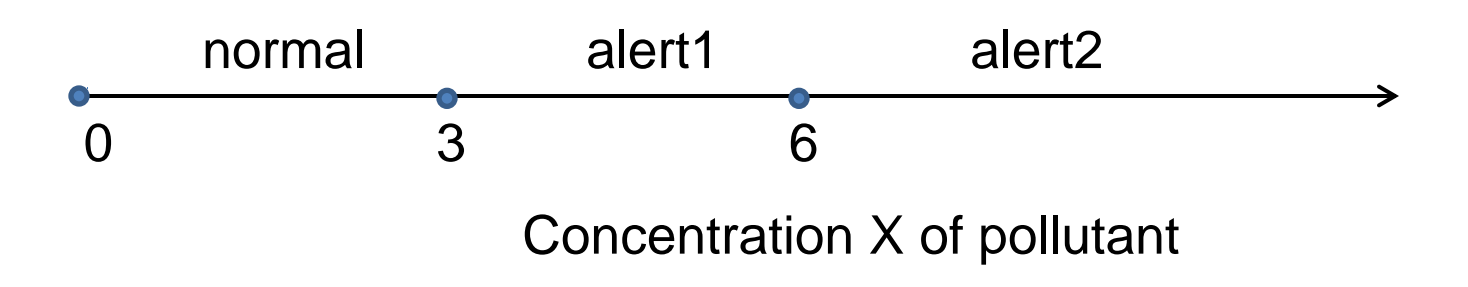

#### HOW ALERT DEPENDS ON POLLUTION?

- *Rule 1*: if  $X < 3$  then  $Y =$  normal
- *Rule 2*: if  $3 \le X$  and  $X < 6$  then  $Y =$  alert1
- *Rule 3*: if  $6 \leq X$  then  $Y =$  alert2

#### f( Concentration, State\_of\_alert)

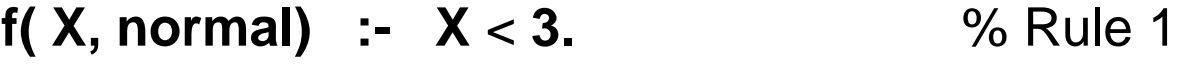

- **f( X, alert1) :-**  $3 = < X$ **,**  $X < 6$ **.** % Rule 2
- **f( X, alert2) :- 6** =< **X.** % Rule 3

#### EXPERIMENT 1

**?- f( 2, Y), Y = alert1.**

**no**

• Study execution trace; at some points backtracking occurs when it obviously makes no sense?

## VERSION 2

- **f( X, normal) :- X** < **3, !.**
- **f( X, alert1) :- 3** =< **X, X** < **6, !.**
- **f( X, alert2) :- 6** =< **X.**
- "!" is read as "cut" because it cuts alternatives
- Cut prevents pointless backtracking
- Version 2 is more efficient than version 1,
- Here, the cuts do not affect the logical meaning

#### EXPERIMENT 2

- **?- f( 7, Y).**
- **Y** = **alert2**
- Study execution trace, Prolog again does some unnecessary work

# VERSION 3

- **f( X, normal) :- X** < **3, !.**
- **f( X, alert1) :- X** < **6, !.**
- **f( X, alert2).**
- This is the most efficient version
- But unfortunatly, the logical meaning has changed. Try this:

**?- f( 2, alert1).**

**yes** % Not as intended!

- Study why Prolog now answered "yes"
- A more careful formulation of the question is:
- **?- f( 2, Y), Y = alert1. no**

#### THE SCOPE OF CUT

- **C :- P, Q, R, !, S, T, U.**
- **C :- V.**
- **A :- B, C, D.**
- **?- A.**

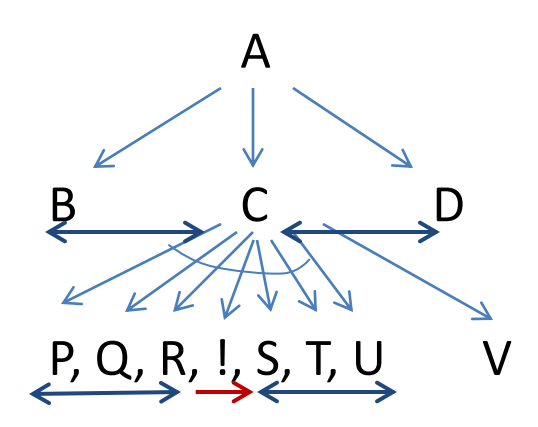

The cut is not "visible" from A (cut is nested too deep from point of view of A)

#### MAXIMUM

**max( X, Y, X) :- X** >= **Y. max( X, Y, Y) :- X** < **Y.**

% More efficient with cut **max( X, Y, X) :- X** >= **Y, !. max( X, Y, Y).**

% But note again!!!

**?- max( 3, 1, 1).**

**yes** % Not as intended!

## MORE CAREFUL FORMULATION OF MAX

```
max( X, Y, Max) :-
 X \geq Y, !, Max = X
  ;
 Max = Y.
```

```
?- max( 3, 1, 1).
no % As intended
```
## CUT AFFECTS DECLARATIVE MEANING

- **p :- a, b.**
- **p :- c.**
- This means:  $p \leq == > (a \& b) \vee c$

- **p :- a, !, b.**
- **p :- c.**
- Means:  $p \leq x \leq p \leq (a \& b) \vee (a \& c)$

• If we change the order of clauses:

**p :- c.**

**p :- a, !, b.**

• The meaning also changes:

 $p \le = = > c \vee (a \& b)$ 

#### "Mary likes all animals but snakes"

How can we express this in Prolog?

If X is a snake then "Mary likes X" is not true, otherwise if X is an animal then Mary likes X.

```
likes( mary, X) :-
  snake( X), !, fail. % "fail" is built-in predicate that always fails
```
**likes( mary, X) : animal( X).**

# **NEGATION**

• In Prolog, negation is defined as:

**not( P) :- P, !, fail ;**

 **true.**

- This is called *negation as failure*
- **not** can be written as a prefix operator: **not P**

# MARY & ANIMALS: FORMULATION WITH NEGATION

**likes( mary, X) : animal( X), not snake( X).**

• This is more readable than the formulation with cut + fail

# NEGATION AS FAILURE

- Not exactly the same as negation in logic (mathematics)
- Negation as failure makes the "closed world assumption"
- That is: Everything that Prolog cannot derive from the program is assumed to be false
- Standard abbreviation: CWA = Closed World Assumption
- Alternative, more standard but less pretty, notation for **not P** is:  $\leftarrow$  P

# CLOSED WORLD ASSUMPTION

- What yes/no means under CWA? Consider this single line programe:  **round( ball).**
- How should Prolog's answers be understood in the following?
- **?- round( ball).**

**yes** % Yes, round(ball) logically follows from program

- **?- round( earth).**
	- **no** % "no" means: I don't know, can't be derived from program
- **?- not round( earth).**

**yes** % It follows from the program, but only under CWA

## PROBLEMS WITH NEGATION

• Negation as failure is defined through cut, so we can expect some difficulties. Consider this example about restaurants:

**good**\_**standard( jeanluis). expensive( jeanluis). good**\_**standard( francesco).**

**reasonable( Restaurant) :-** % A restaurant is reasonably priced if  **not expensive( Restaurant).** % it is not expensive

# ASKING ABOUT RESTAURANTS

% Ask for good and reasonable restaurant:

- **?- good**\_**standard( X), reasonable( X).** 
	- **X = francesco** % As expected

% Ask for reasonable and good reastaurant:

**?- reasonable( X), good**\_**standard( X).**

**no**  $\%$  Surprize! What happened?

- Under negation, Prolog's usual quantification of variables changes
- Safe use of negation as failure: variables in negated goals are instantiated at the time of the execution of such goals